#### **Jigsaw Image Mosaics (JIM)**

#### Based on the paper 'Jigsaw Image Mosaics' by Junhwan Kim and Fabio Pellacini, SIGGRAPH 2002

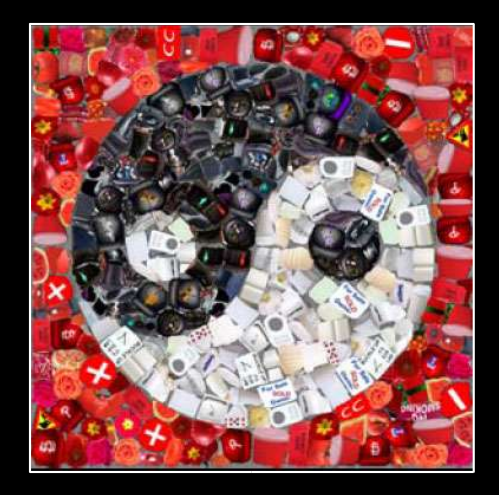

#### April 1, 2004 Presentation by Kaleigh Smith

### **Outline**

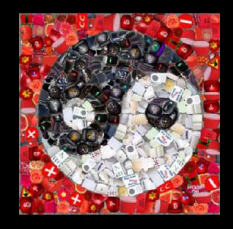

- **Description of JIM, artistic inspiration and** related work
- **Definition of JIM Energy Framework**
- **Input Preparation and Active Contours**
- Mosaic Algorithm
- **Algorithm Optimizations**
- **JIM Results**
- Comments on JIM

Junhwan Kim Fabio Pellacini

#### **SIGGRAPH** 2002

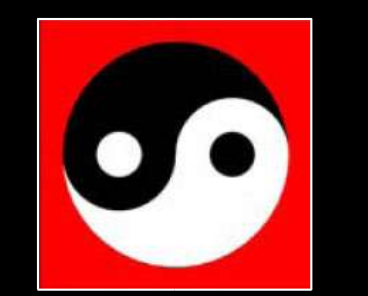

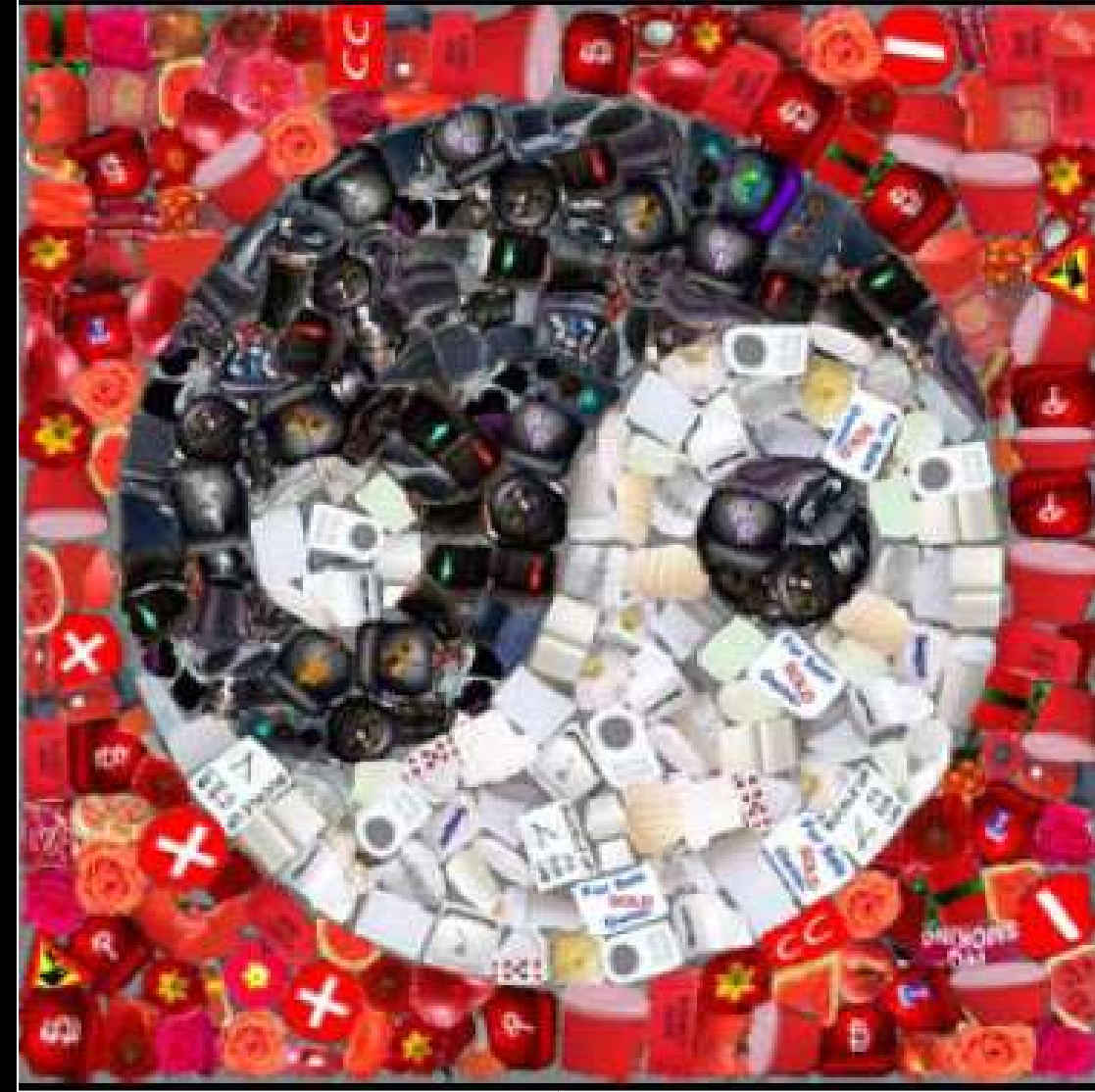

#### **Arcimboldo** 1527-1593

#### Summer, 1573

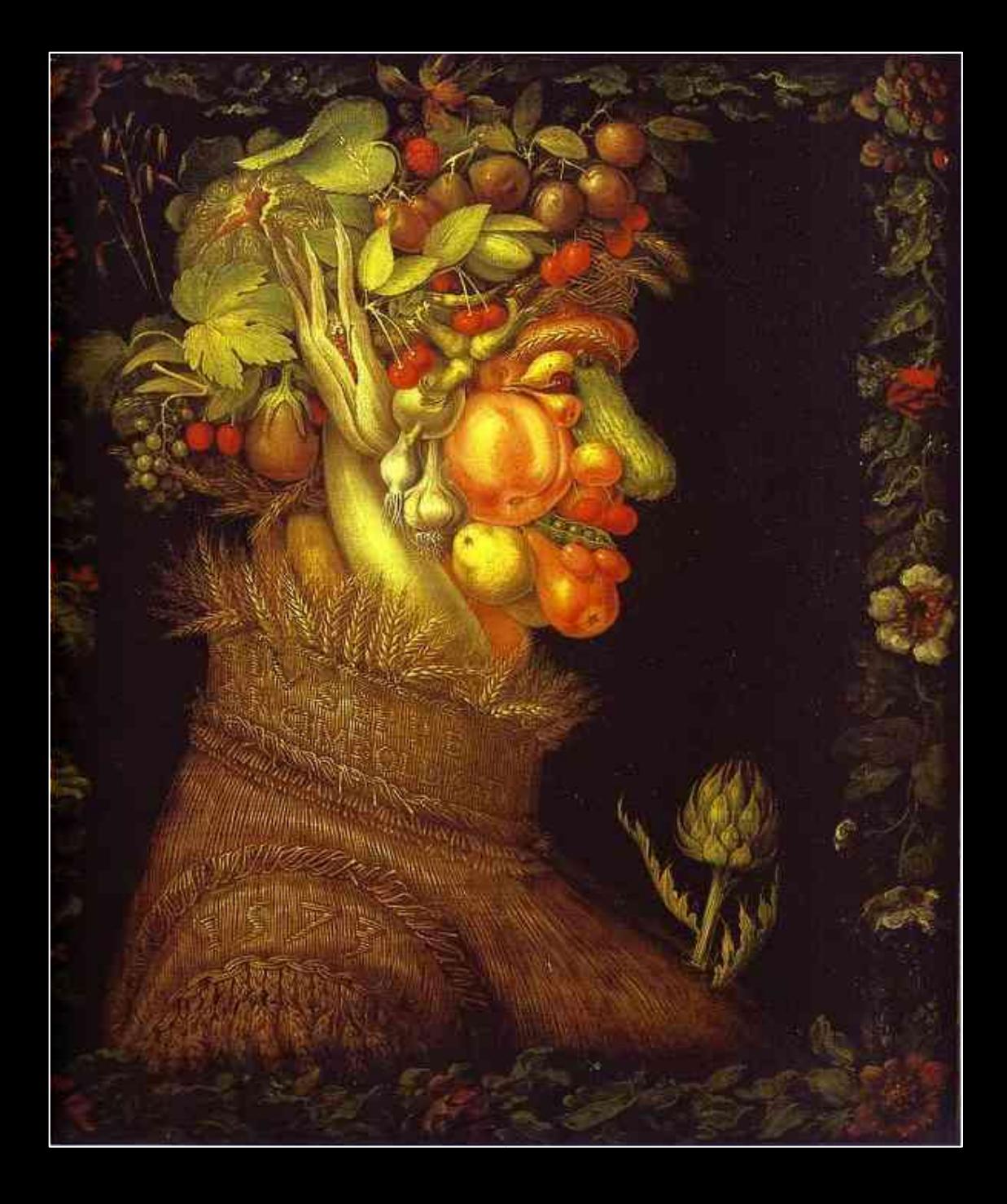

#### **Photomosaic**

Robert Silvers and **Michael Hawley** 

1997

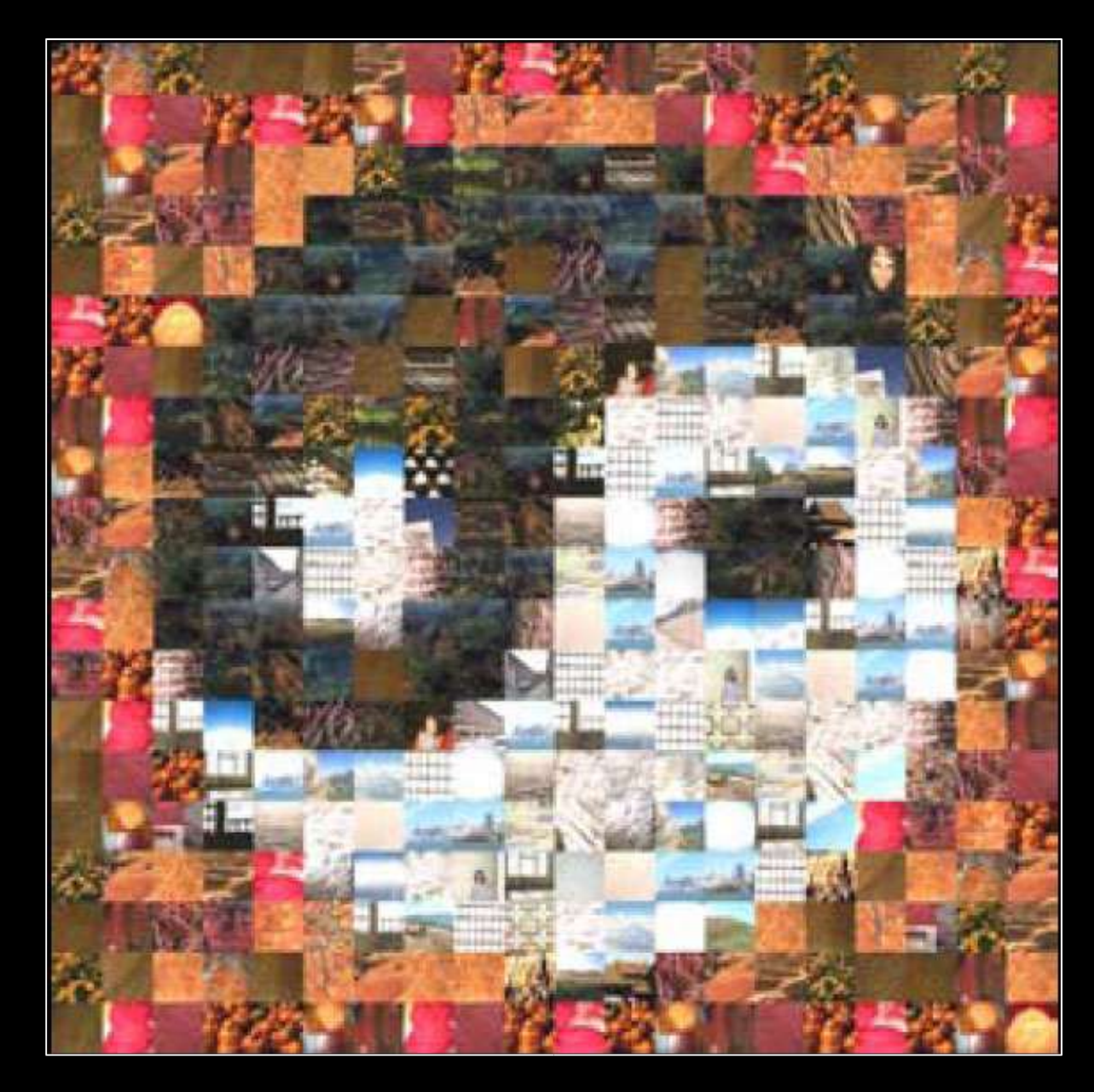

#### **Photomosaic**

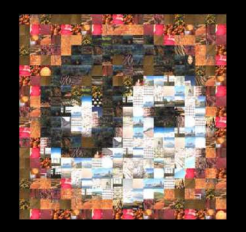

- **Fixed container shape (rectangular)**
- **Fixed tile shape (rectangular)**
- **Fixed packing (grid)**

#### **Photomosaic**

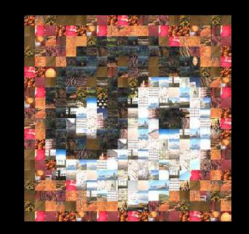

- **Fixed container shape (rectangular)**
- **Fixed tile shape (rectangular)**
- **Fixed packing (grid)**
- Match the intensity of the tile texture to the underlying image intensity. No special packing.

#### **Simulated Decorative Mosaic**

Alejo Hausner

#### SIGGRAPH 2001

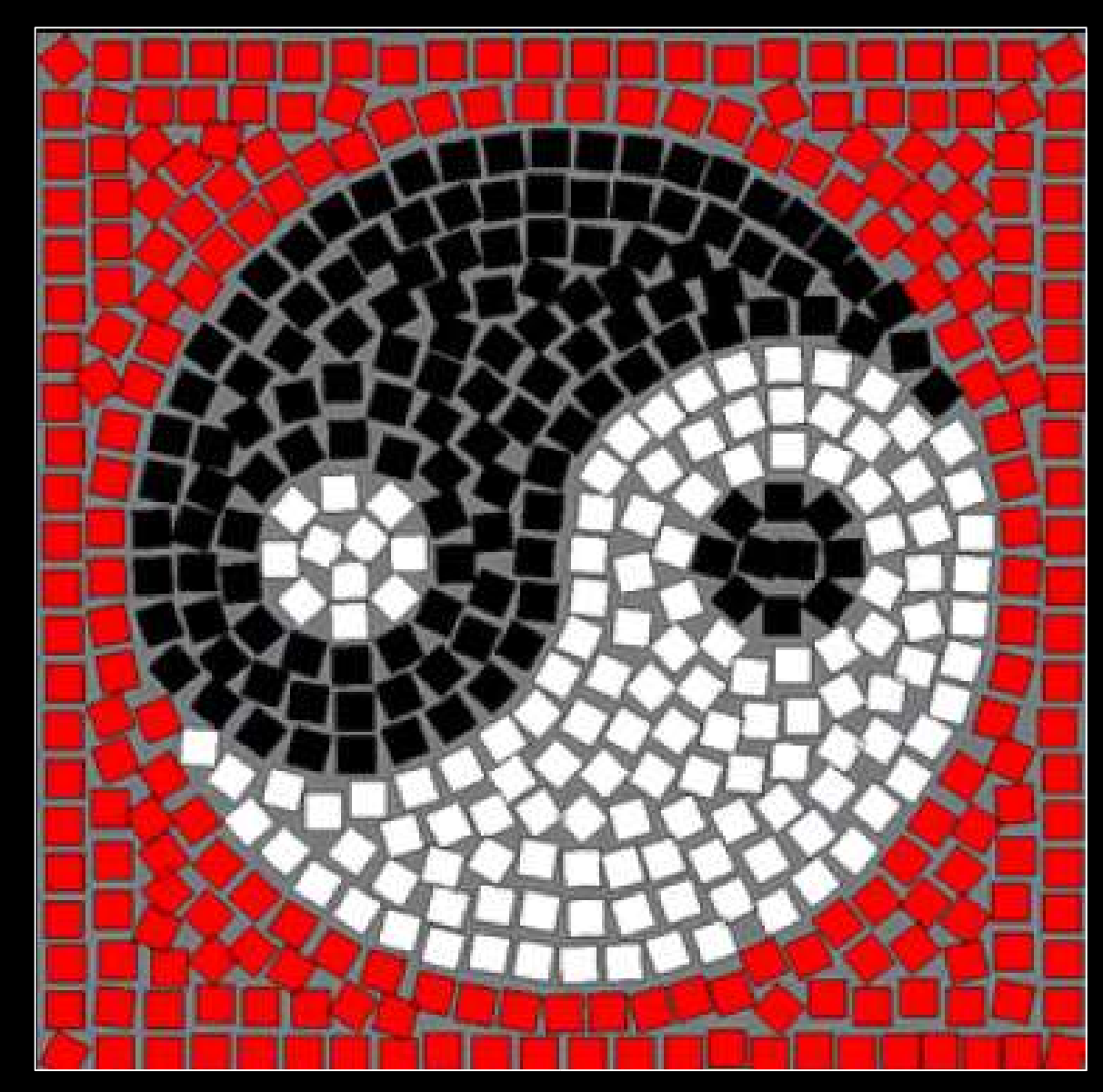

#### **Simulated Decorative Mosaic**

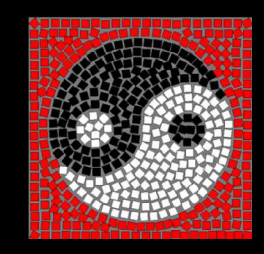

- **Fixed container shape (rectangular)**
- **Fixed tile shape (rectangular or elliptical)**
- **Important image edges represented by user**specified feature curves.

#### **Simulated Decorative Mosaic**

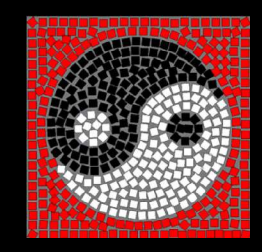

- **Fixed container shape (rectangular)**
- **Fixed tile shape (rectangular or elliptical)**
- **Important image edges represented by user**specified feature curves.
- **Determines best packing of tiles in container and** orients tiles to feature curves to preserve edges from the source image.
- **Allows tile configuration to have gaps and** overlapped tiles.

#### **Outline**

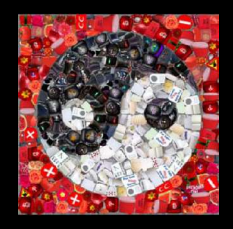

- **Description of JIM, artistic inspiration and** related work
- **Definition of JIM Energy Framework**
- **Input Preparation and Active Contours**
- Mosaic Algorithm
- **Algorithm Optimizations**
- **JIM Results**
- Comments on JIM

**Properties of a JIM - arbitrarily shaped container,** arbitrarily shaped tiles of textures.

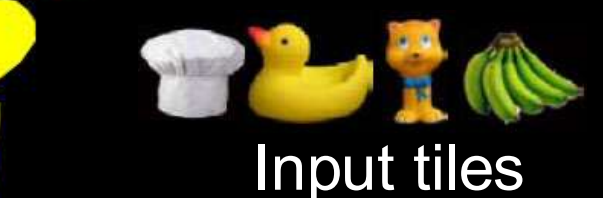

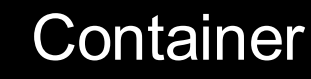

- **Properties of a JIM arbitrarily shaped container,** arbitrarily shaped tiles of textures.
- Tiles packed arbitrarily and allows for gaps and overlaps of tiles.

Resulting JIM

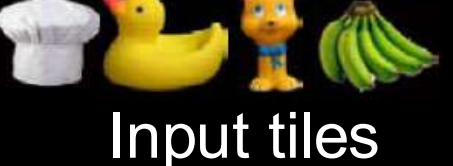

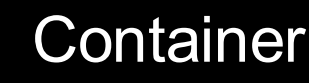

**JIM approaches problem as an energy** minimization problem, where the energy of a mosaic is a sum of mosaic-related energy terms.

- **JIM approaches problem as an energy** minimization problem, where the energy of a mosaic is a sum of mosaic-related energy terms.
- Claim that JIM generalizes mosaics by creating a generalized framework.

 $\star$  "Energy-based framework for the mosaicing problem which generalizes on known algorithms"

 Question: is this claim true or proven true by the paper?

**Tile Configuration:** subset of input tiles with repetition, along with their associated transformations (orientation, translation, deformation).

**Tile Configuration:** subset of input tiles of the input tiles with repetition, along with their associated transformations.

**JIM:** a tile configuration that minimizes energy E.

 $\mathbf{E} = \mathbf{W}_c \mathbf{E}_c + \mathbf{W}_c \mathbf{E}_c + \mathbf{W}_o \mathbf{E}_o + \mathbf{W}_o \mathbf{E}_o$ **colour gap overlap deformation**

### **JIM: Energy Framework**

**Tile Configuration:** subset of input tiles of the input tiles with repetition, along with their associated transformations.

**JIM:** a tile configuration that minimizes energy E.

$$
E = W_C E_C + W_G E_G + W_O E_O + W_D E_D
$$
  
colour gap overlap deformation

• How to produce photomosaic or decorative mosaic?

#### **JIM: Energy Framework**  $\mathbf{E} = \mathbf{W}_c \mathbf{E}_c + \mathbf{W}_c \mathbf{E}_c + \mathbf{W}_o \mathbf{E}_o + \mathbf{W}_D \mathbf{E}_D$ **colour gap overlap deformation**

- **The energy of a tile configuration is the sum of** each weighted energy term.
- **Each term is the sum of the energy term** measured for each tile in the configuration.

#### **JIM: Energy Framework**  $\mathbf{E} = \mathbf{W}_c \mathbf{E}_c + \mathbf{W}_c \mathbf{E}_c + \mathbf{W}_o \mathbf{E}_o + \mathbf{W}_p \mathbf{E}_p$ **colour gap overlap deformation**

- **Terms can be added or removed (flexible and** scalable framework).
- **Terms can be measured with different metrics.**

#### **JIM: Energy Terms Evaluation**  $\mathbf{E} = \mathbf{W}_c \mathbf{E}_c + \mathbf{W}_c \mathbf{E}_c + \mathbf{W}_o \mathbf{E}_o + \mathbf{W}_o \mathbf{E}_o$ **colour gap overlap deformation**

■ Colour: random locations on each tile, L2 differences.

#### **JIM: Energy Terms Evaluation**  $\mathbf{E} = \mathbf{W}_c \mathbf{E}_c + \mathbf{W}_c \mathbf{E}_c + \mathbf{W}_o \mathbf{E}_o + \mathbf{W}_o \mathbf{E}_o$ **colour gap overlap deformation**

- Colour: random locations on each tile, L2 differences.
- Gap and Overlap: "spring energy formulation".
	- $\bullet$  Use the boundary shapes of the tiles and the container to determine the signed distance between each tile and the nearest tile or container edge.

#### **JIM: Energy Terms Evaluation**  $\mathbf{E} = \mathbf{W}_c \mathbf{E}_c + \mathbf{W}_c \mathbf{E}_c + \mathbf{W}_o \mathbf{E}_o + \mathbf{W}_p \mathbf{E}_p$ **colour gap overlap deformation**

- Colour: random locations on each tile, L2 differences.
- Gap and Overlap: "spring energy formulation".
	- Use the boundary shapes of the tiles and the container to determine the signed distance between each tile and the nearest tile or container edge.
- **Deformation: difference between original tile** shape and deformed tile shape.

#### **Outline**

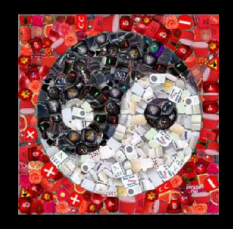

- **Description of JIM, artistic inspiration and** related work
- **Definition of JIM Energy Framework**
- **Input Preparation and Active Contours**
- Mosaic Algorithm
- **Algorithm Optimizations**
- **JIM Results**
- Comments on JIM

### **JIM: Preparation of Input**

- **JIM** works on arbitrarily shaped containers and tiles.
	- The container and tile shapes are determined and represented using Active Contours.
- **Also, active contours are used to segment a** source image into a set of arbitrarily shaped containers.

#### **JIM: Shapes by Active Contours**

**Active Contours are a classic shape model** described by Kass, Witkin and Terzopoulos, 'Snakes: Active Contour Models' (1987).

 Contour = vertices (control points) connected by edges.

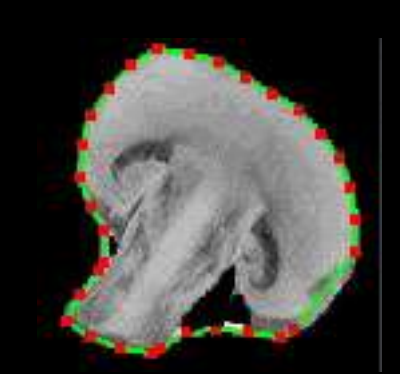

Source: Philip Lau and Katia Hristov

#### **JIM: Shapes by Active Contours**

- **Contour is controlled by minimizing an energy** function of properties: snake continuity, snake curvature and image gradient.
- We use them to find image boundary.
- **Also used to deform image boundaries.**

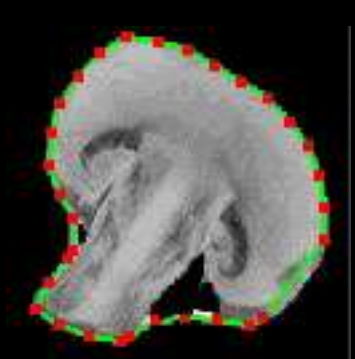

Source: Philip Lau and Katia Hristo

#### **Outline**

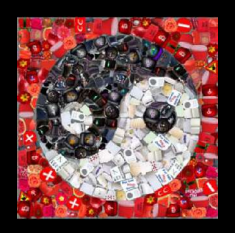

- **Description of JIM, artistic inspiration and** related work
- **Definition of JIM Energy Framework**
- **Input Preparation and Active Contours**
- Mosaic Algorithm
- **Algorithm Optimizations**
- **JIM Results**
- Comments on JIM

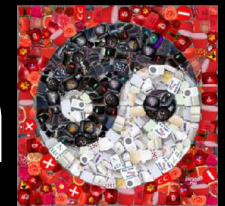

**1. Prepare input tiles, segment source image and** treat each container separately.

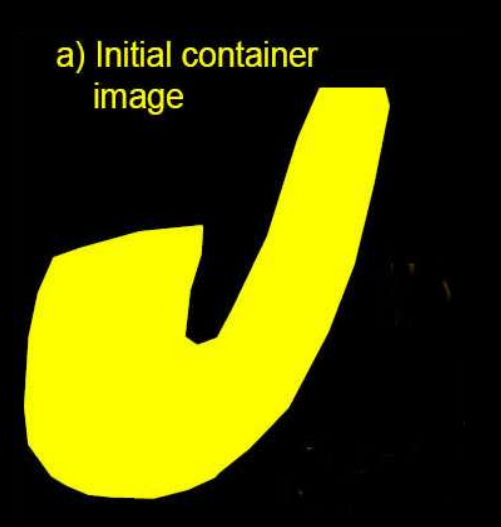

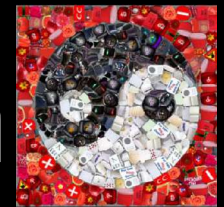

- **1. Prepare input tiles, segment source image and** treat each container separately.
- 2. Pack the container with tiles from tile set.

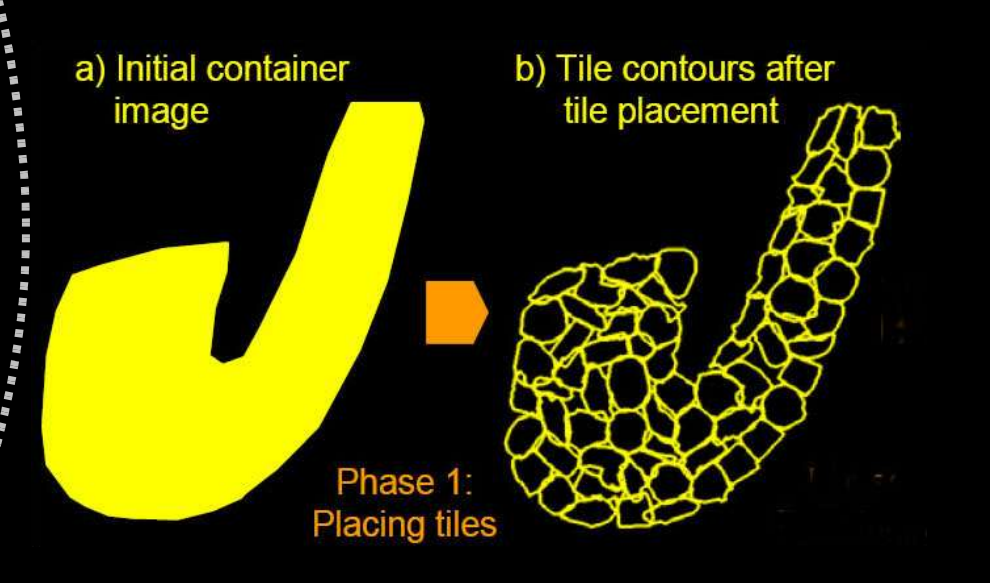

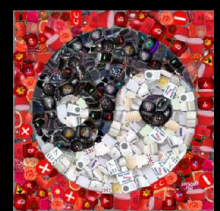

**Best first search** for creating the packing.

- $\triangle$  1. Find a suitable position in container this gives a container region.
- ◆ 2. Search for tile to use and register tile to the determined container region.
- ◆ 3. Subtract tile shape from the container to get new container shape to pack.

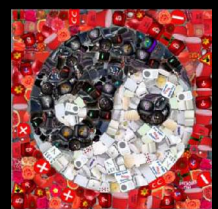

**Best first search** for creating the packing.

 $\triangle$  1. Find a suitable position in container – this gives a container region.

- ◆ 2. Search for tile to use and register tile to the determined container region.
- ◆ 3. Subtract tile shape from the container to get new container shape to pack.

If can't find a tile to finish filling a container, backtrack to last configuration with minimal energy.

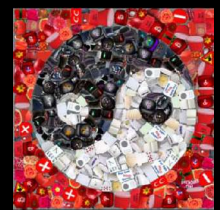

- **1. Prepare input tiles, segment source image and** treat each container separately.
- 2. Pack the container with tiles from tile set.
- **3. Refine the packing by deforming the tiles.**

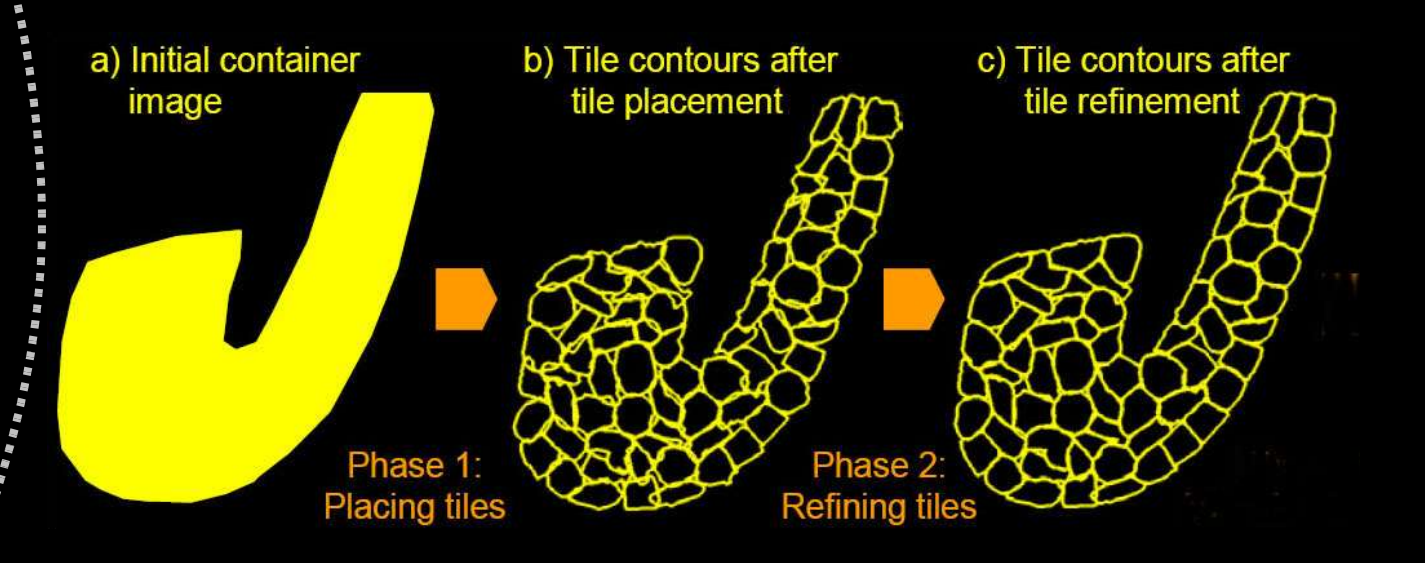

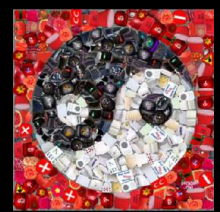

**Refine the tile shapes.** Reduce gap or overlap.

◆ Use a set of active contours and minimize energy according to forces that:

- $\star$  maintain contour original shape
- \* repulse between two overlapping contours
- $\star$  attract two contours if they are separated by a gap.

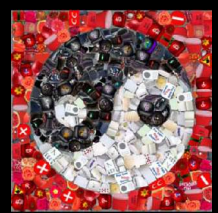

**Refine the tile shapes.** Reduce gap or overlap.

◆ Use a set of active contours and minimize energy according to forces that:

- maintain contour original shape
- \* repulse between two overlapping contours
- $\star$  attract two contours if they are separated by a gap.
- **This minimizes over all four energy terms, and** must not increase energy of a configuration.

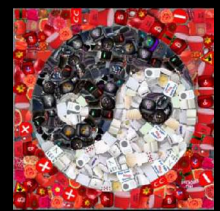

- **1. Prepare input tiles, segment source image and** treat each container separately.
- 2. Pack the container with tiles from tile set.
- 3. Refine the packing by deforming the tiles.

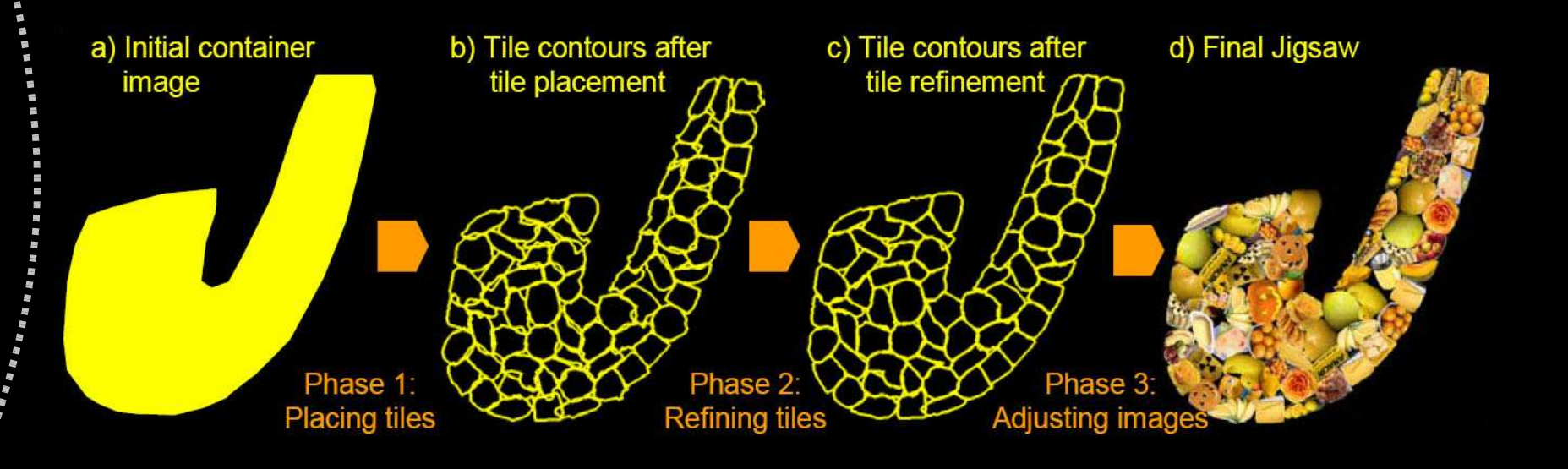

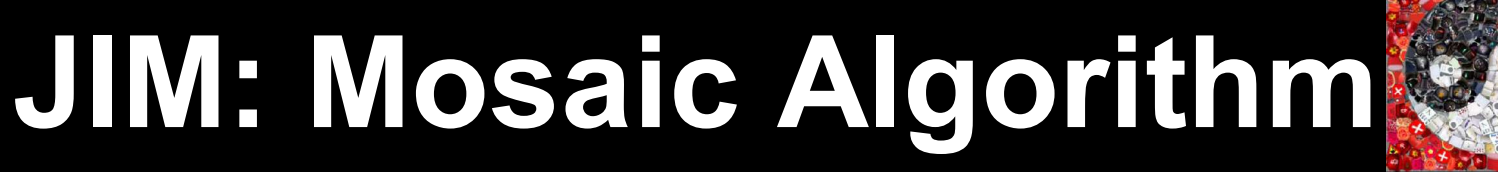

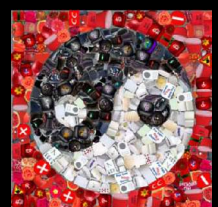

**The algorithm:** 

 $O((\nabla_{\text{tile}})(N_{\text{tile}})(V_{\text{container}})(N_{\text{tilesInContainer}})(1+b))$ 

- **Number of vertices per tile.**
- **Number of tiles.**
- **Number of vertices per container.**
- **Number of tiles in the container.**
- Branching overhead for backtracking in search.

#### **Outline**

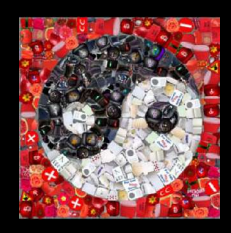

- **Description of JIM, artistic inspiration and** related work
- **Definition of JIM Energy Framework**
- **Input Preparation and Active Contours**
- Mosaic Algorithm
- **Algorithm Optimizations i.e. GOOD IDEAS**
- **JIM Results**
- Comments on JIM

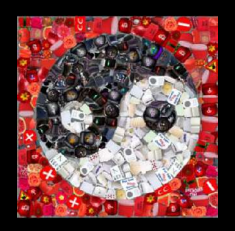

- REDUCE: Branching overhead for backtracking in search.
- Want to place tiles so that it is easy to fill container shape at each iteration of algorithm (no protrusions and container shape is convex).

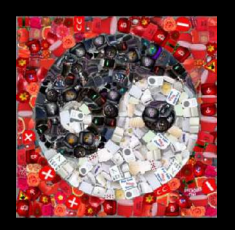

- **REDUCE: Branching overhead for backtracking in** search.
- **Want to place tiles so that it is easy to fill container** shape at each iteration of algorithm (no protrusions and container shape is convex).
	- Fill areas with least number of neighbours first. Use Centroidal Voronoi Diagram (CVD).
	- Add Lookahead energy term to energy formula that penalizes tiles that make container shape difficult to fill at next iteration.

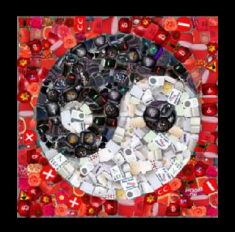

- REDUCE: Number of vertices representing container shape.
- At each iteration of the algorithm, the container shape changes due to the removal of the added tile.
- **Results in jagged edges and container fragments.** 
	- $\star$  If fragment is smaller than smallest tile, treat as a gap and remove from resulting container shape.

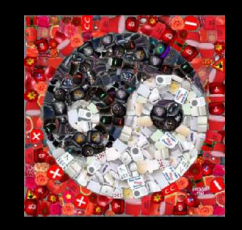

- **REDUCE: Number of tiles to be searched.**
- At each iteration of the algorithm must search all tiles to find the tile which best fits into the container region to be filled (the predetermined best location to be filled).
- Use **Geometric Hashing** so that the algorithm does not consider tiles that are bad fits for the container region.

- **Geometric Hashing** reduces number of tiles to search.
- Create grid of squares in plane. Each square corresponds to hash table entry.
- **Place each tile and orientation** over the grid and keep track of all tiles and their orientations that cross each square of the grid.

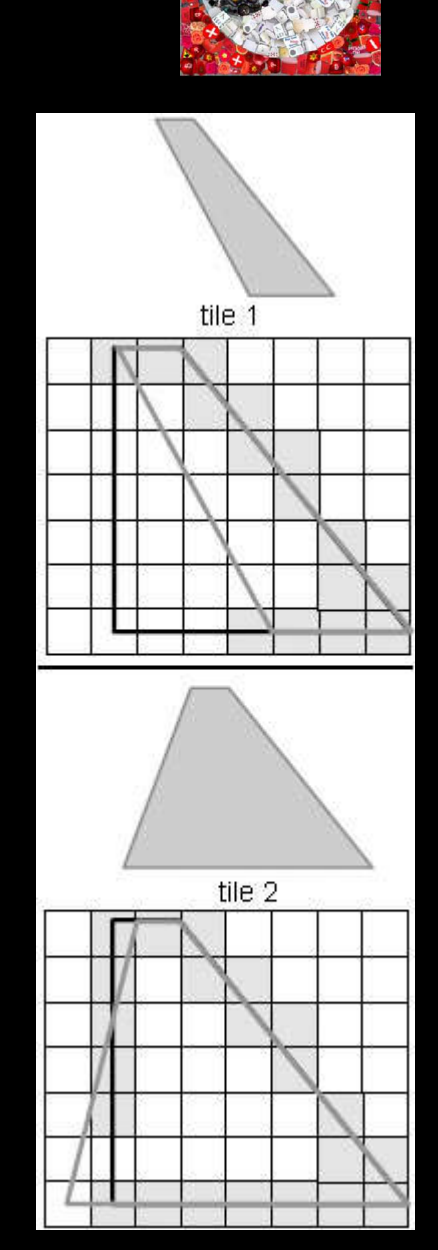

- **Take boundary of container** region to be filled and align ove grid.
- **For every grid square crossed** by container region, have a list of all tiles and orientations that also crossed that square.
	- Candidates for best fitting tile: the tiles that share the most crossed squares with the container region.

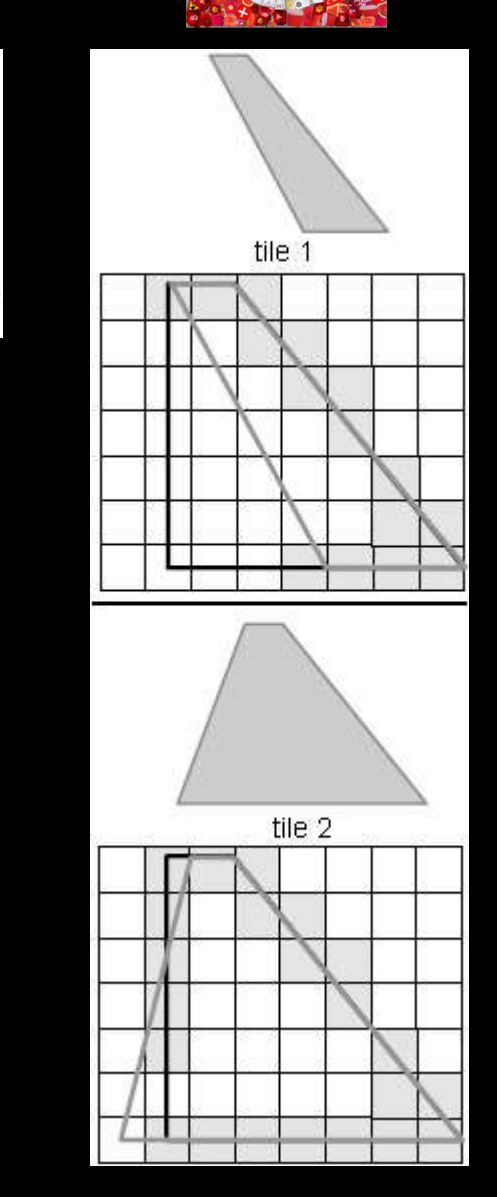

container

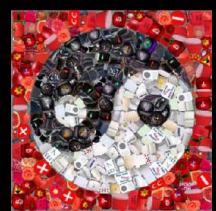

■ So that's how they optimize the straightforward mosaic algorithm.

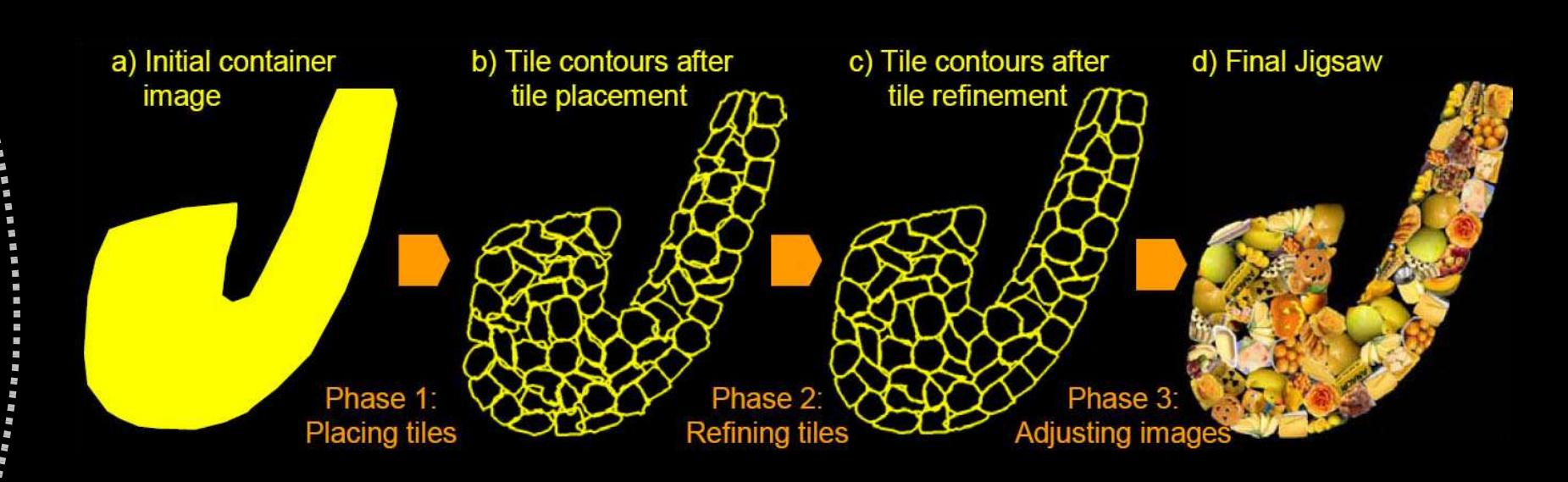

### **Outline**

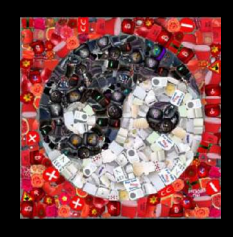

- **Description of JIM, artistic inspiration and** related work
- **Definition of JIM Energy Framework**
- **Input Preparation and Active Contours**
- Mosaic Algorithm
- **Algorithm Optimizations**
- **JIM Results acronym, panda and parrot**
- Comments on JIM

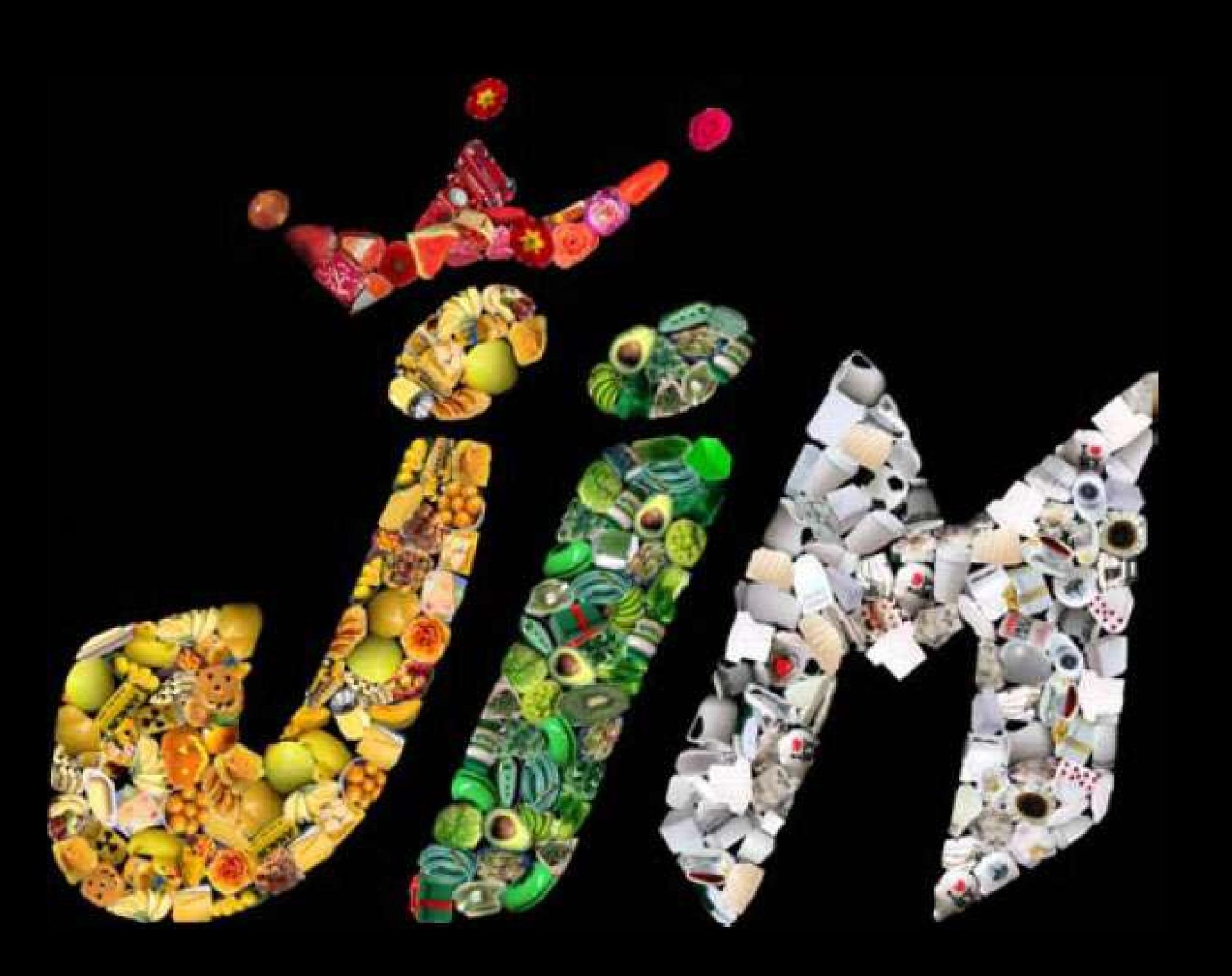

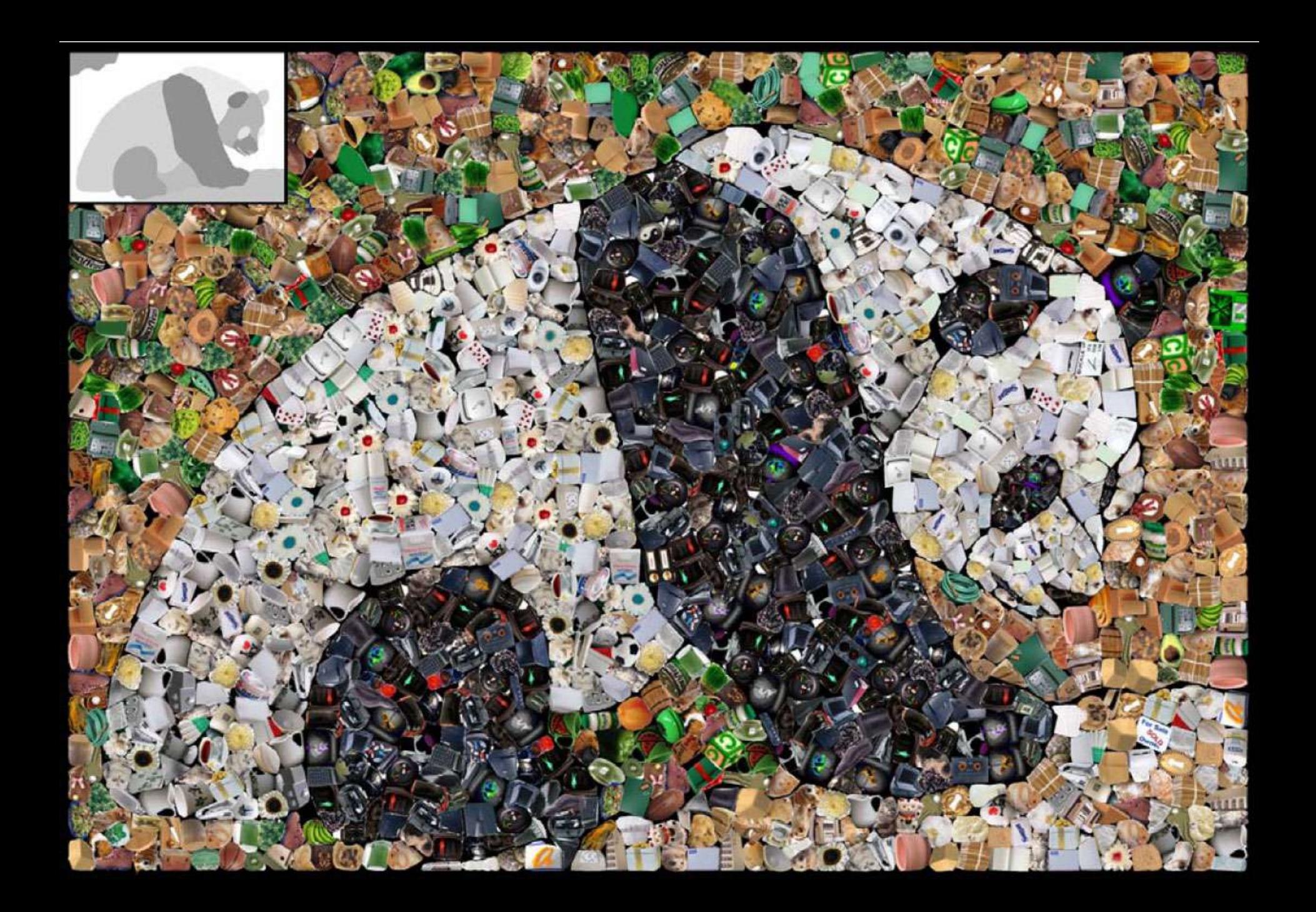

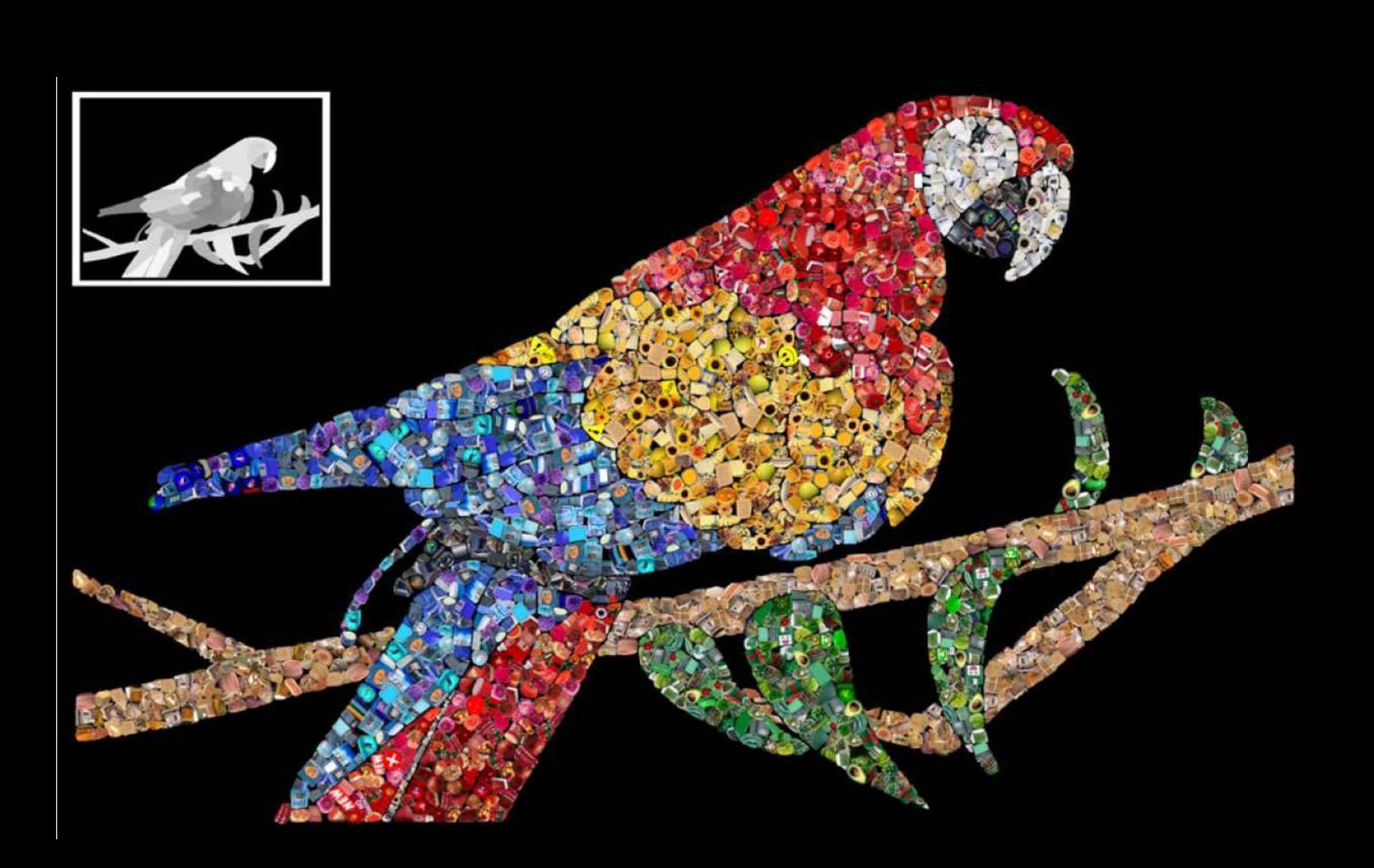

### **Outline**

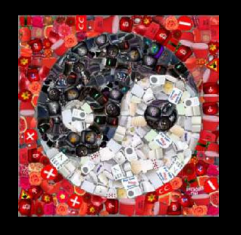

- **Description of JIM, artistic inspiration and** related work
- **Definition of JIM Energy Framework**
- **Input Preparation and Active Contours**
- Mosaic Algorithm
- **Algorithm Optimizations**
- **JIM Results**
- **E** Comments on JIM

#### **JIM: Comments**

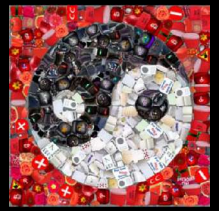

- **Example 20 Figure 10 Figure 10 Figure 20 Figure 20 Figure 20 Figure 20 Figure 20 Figure 20 Figure 20 Figure 20** problem which generalizes on known algorithms"
	- $\star$  Is this true?
	- **There are no examples of a JIM that reproduces a** simulated decorative mosaic.
	- Styles seem intuitively different, especially with respect to the tile orientation.
	- **The framework has little to do with the actual** physical process of creating a mosaic.

#### **JIM: Comments**

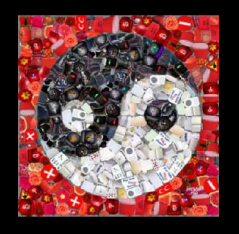

 $\blacksquare$  "deforming them slightly to achieve a more visually-pleasing effect"

\* Again, subjective.

- Does smooshing together really create a better mosaic?
- \* Tile deformation increases the computer-created look of JIM but does not make it look more like a mosaic.

#### **References**

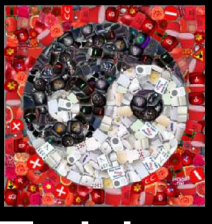

- **"Jigsaw Image Mosaics", Junhwan Kim and Fabio** Pellacini, 2002.
- **"Simulated Decorative Mosaics", Alejo Hausner,** 2001.
- **Photomosaics, Robert Silvers and Michael** Hawley, 1997.
- "*Snake: Active contour model*" , M. Kass, A. Witkin and D.Terzopoulos, Int. J. Computer Vision, 1987.
- **Philip Lau and Katia Hristova, Student Project** implementation of JIM http://www.ic.sunysb.edu/Stu/pwlau/

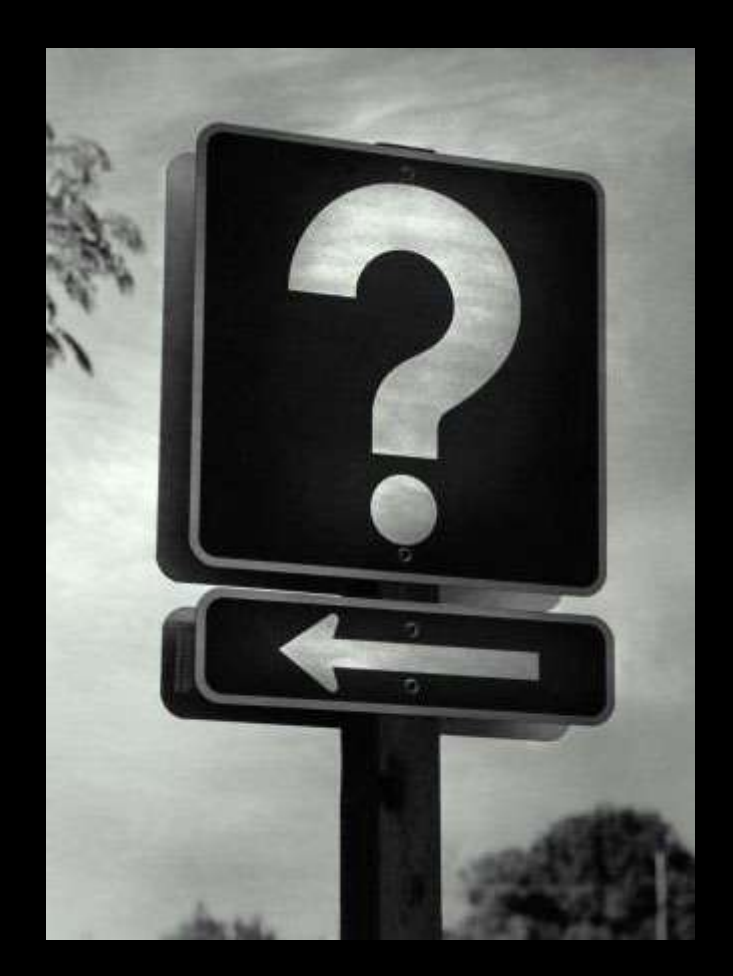